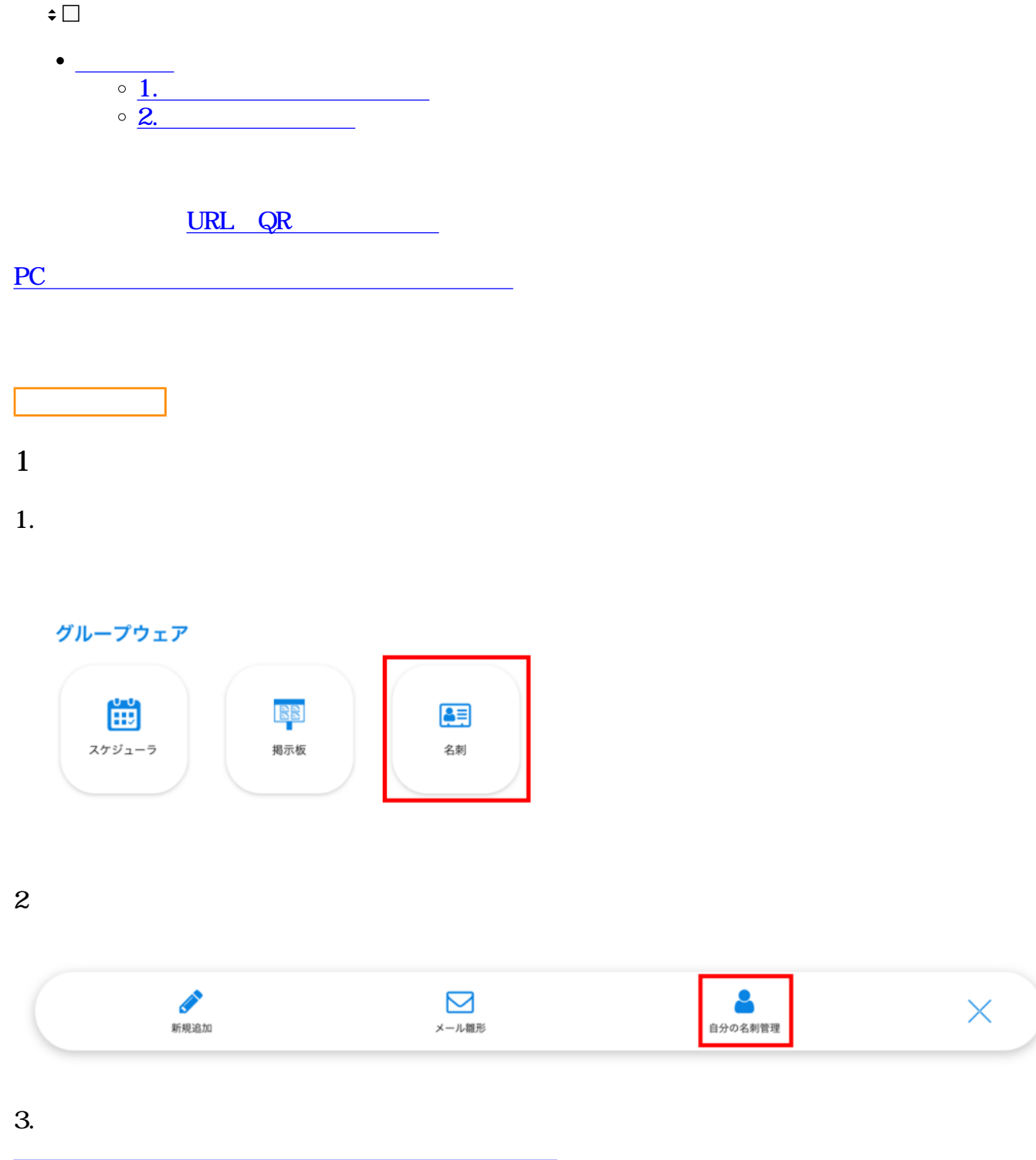

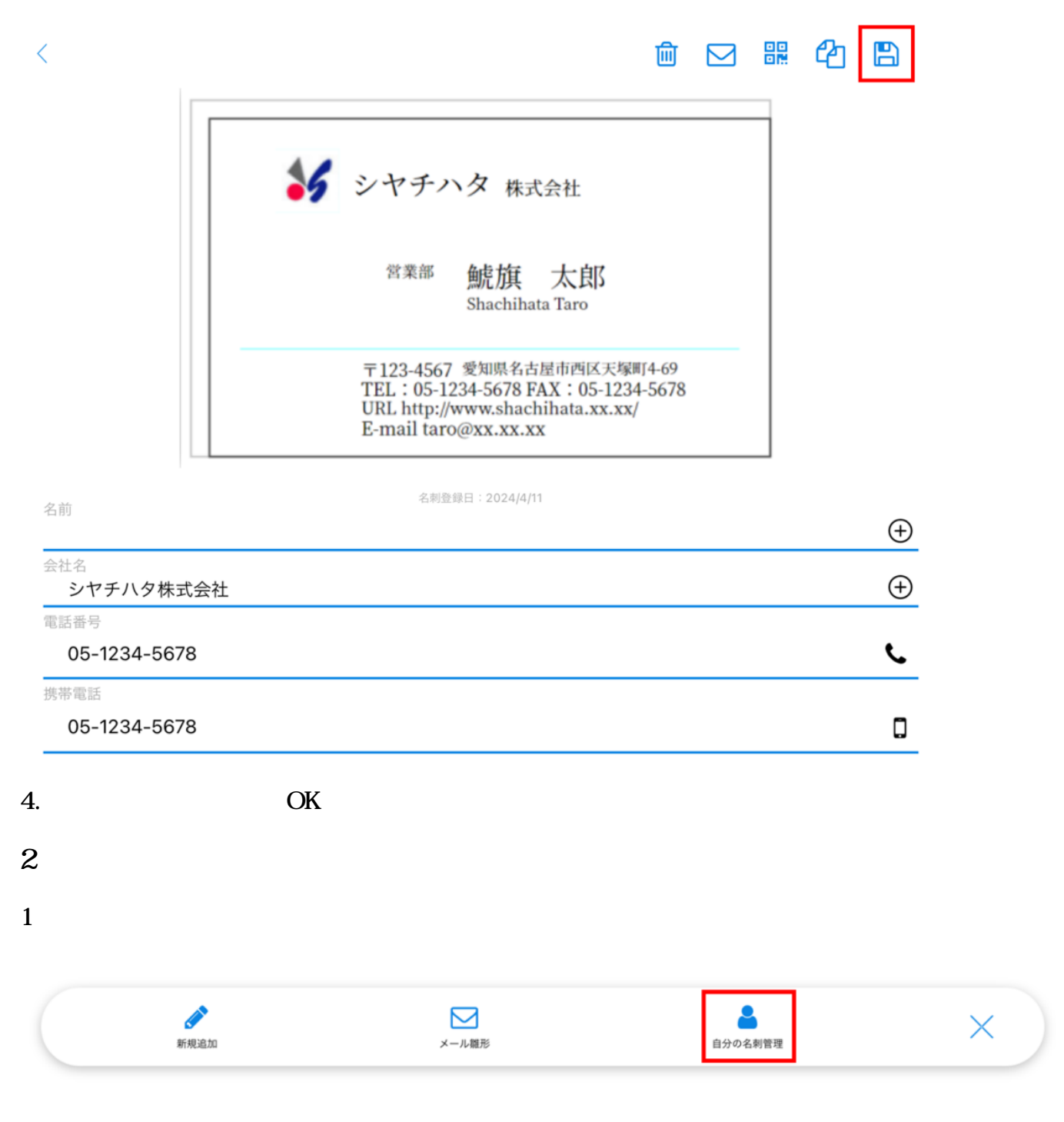

 $2.$ 

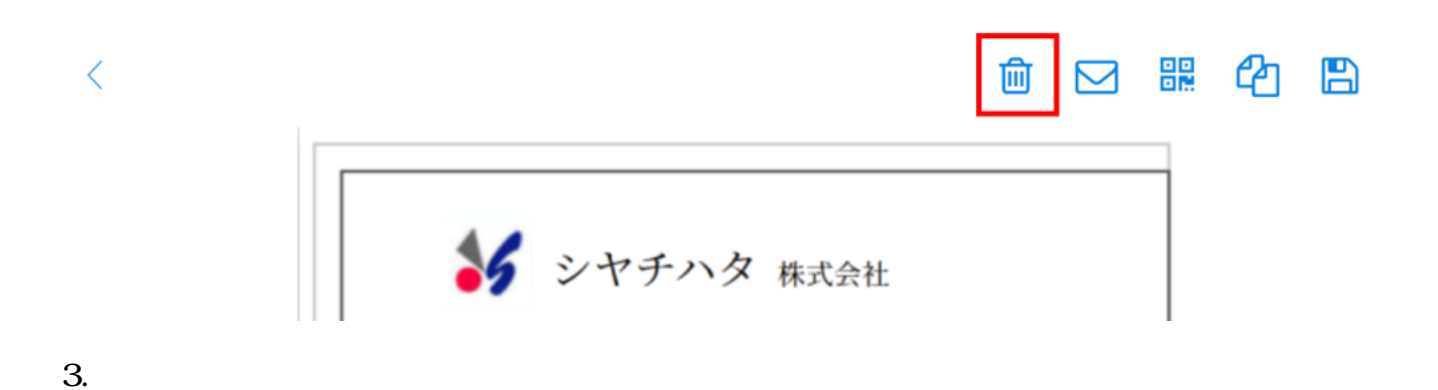